### DD1311 Programmeringsteknik med PBL

Föreläsning 1

## *Skolan för Datavetenskap och kommunikation* Vilka läser kursen?

- Samhällsbyggnad *Labbar i V-huset*
- Civilingenjör och Lärare
- Datorlingvistik (SU)
- *Labbar i E-huset*

### • Kursnämndsrepresentanter?

## Lärandemål

Efter godkänd kurs ska du kunna

- följa reglerna i programspråkets syntax,
- tillämpa och redogöra för regler för god programmeringsstil,
- hitta och rätta fel i program,
- ändra i färdiga program,
- hämta data från fil och lagra på fil,

### Fler lärandemål

- använda styrstrukturer (villkorssatser och slingor) och veta när dom behövs,
- dela upp ett större problem och konstruera funktioner för delarna,
- använda inbyggda datastrukturer,
- utveckla enkla grafiska gränssnitt,
- granska andras program.

# Varför?

för att du ska kunna:

- använda programmering för att lösa problem,
- tillämpa problemlösningsmetodiken även inom andra områden än programmering,
- diskutera programutveckling med experter,
- bedöma kommersiella program.

# Kursens pedagogik

- PBL: Problembaserat lärande
- Labbtimmarna och grupptimmarna obligatoriska.
- Koncentrerade entimmesföreläsningar med läsanvisningar. Kom förberedd för bästa resultat!
- Målrelaterade betygskriterier; välj själv betyg.

## Vad ska du göra?

- Laborationer (LAB1; 1,5hp)
	- Fem labbar: program & instuderingsuppgifter – Kan ge bonus till provet – redovisa i tid!
- Prov (LAB2; 1,5 hp)
	- Skriftligt prov på grunderna
	- Öva med diagnostiska proven
- P-uppgift (LAB3; 3p)
	- Personlig uppgift
	- Ger betyget i kursen
- Algoritmlabb (endast Datorlingvistik)

### Schema

- Föreläsningar:
	- Två entimmesföreläsningar i veckan på tisdagar och torsdagar i sal D1
- Labbar:
	- Två timmar arbete i datorsal
	- Följs av en timme egen tid för instuderingsfrågor
	- Och en frågestund efter den timmen

#### • Grupptimme

– Gruppen träffas för redovisning av labb & instuderingsfrågor

## Reklam för Python

- Lätt att lära sig
- Kraftfullt
- Objektorienterat
- Kan kombineras med andra applikationer
- Flyttbart
- Används av många
- Gratis

## Python IDLE

- Här skriver och kör man programmen
- Fönstret \*Python Shell\*
	- Testa satser
	- Se programkörningen
- Redigeringsfönstret (Untitled)
	- Skriva, redigera, spara egna program
	- Köra programmet

### Enklaste programmet

### print("Hej")

- En *sats* som skriver ut Hej på skärmen.
- *Kommandot* heter print (PRINT eller Print fungerar inte)
- Texten "Hej" kallas för ett *uttryck*

sats=statement kommando=command uttryck=expression

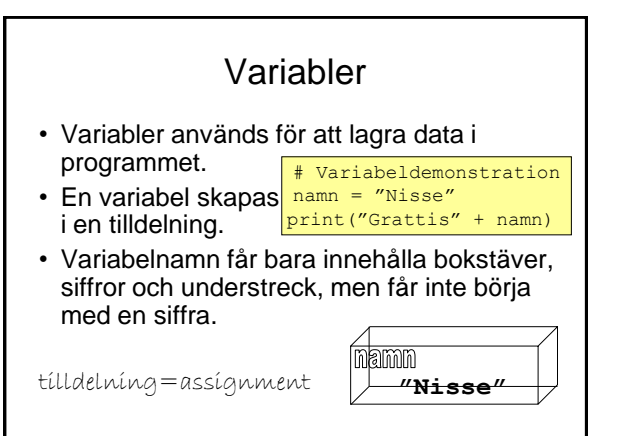

### Reserverade ord

#### Följande ord är reserverade i Python:

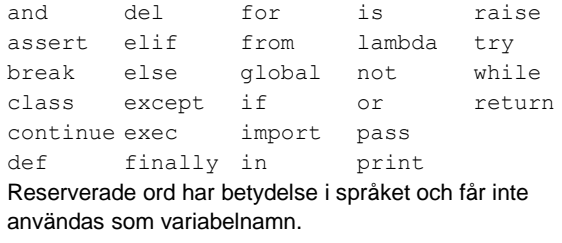

Uppgift: Ge förslag på tre olika variabelnamn.

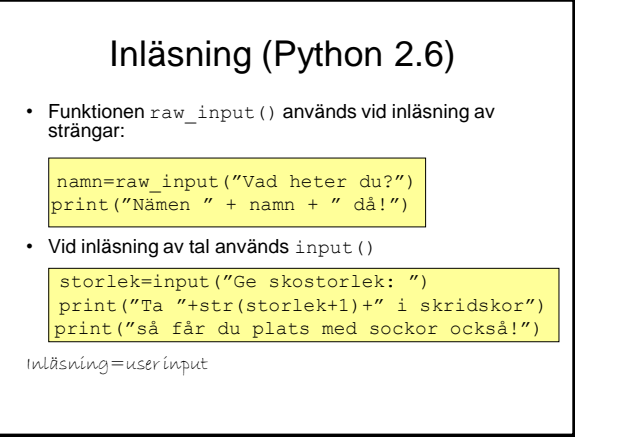

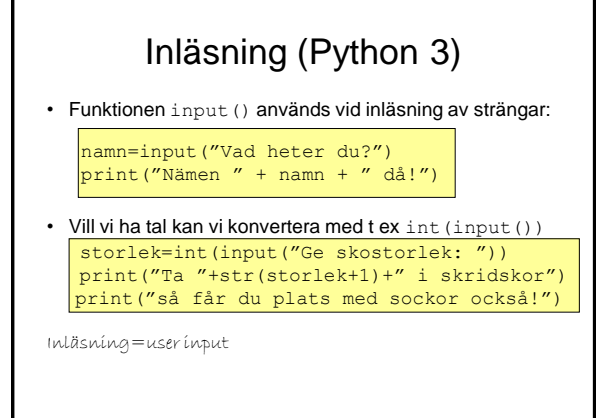

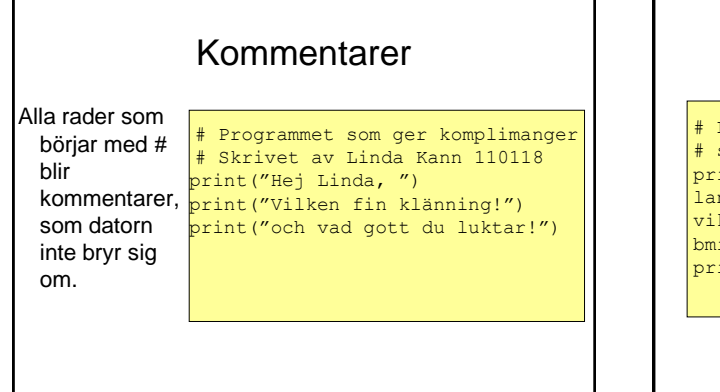

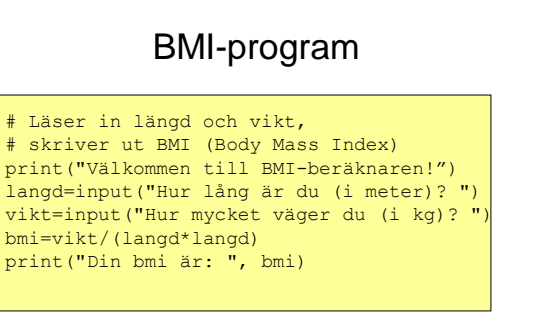

Uppgift: Spelar det någon roll i Uppgift: Spelar det någon roll i Marshall (algoritm vilken ordning satserna står?

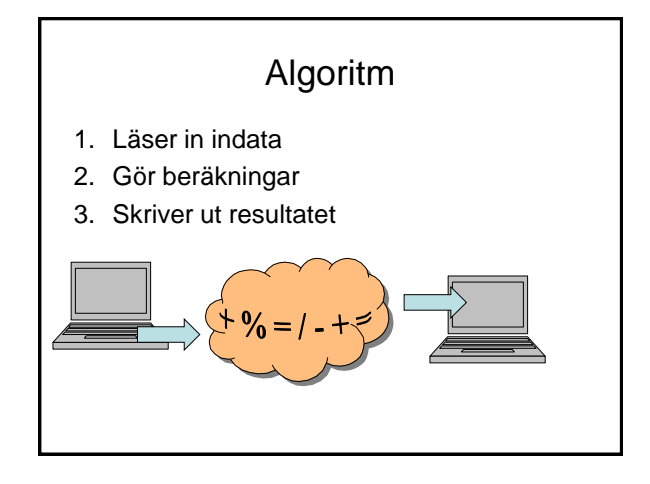

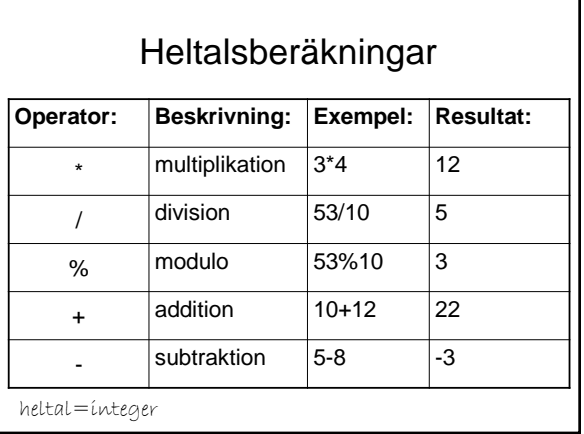

Uppgift: Hur kan man använda % för att ta reda på om ett tal är jämnt eller udda?

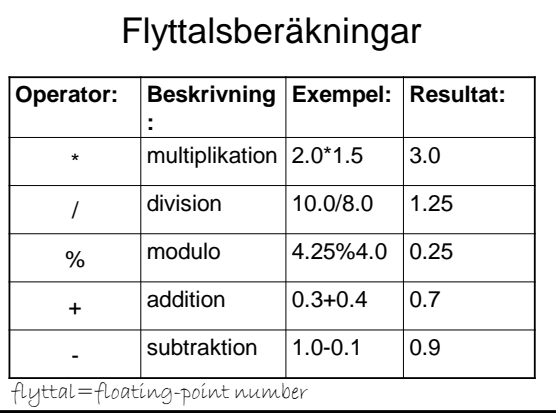

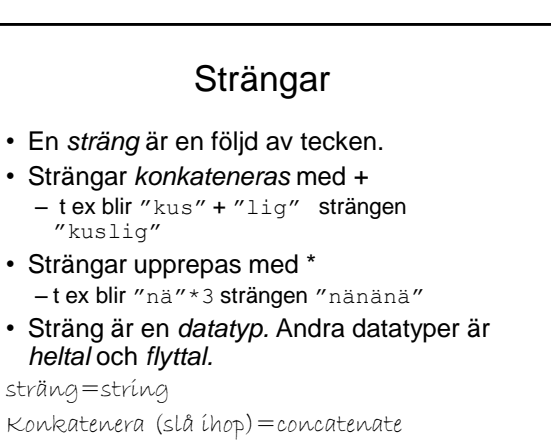

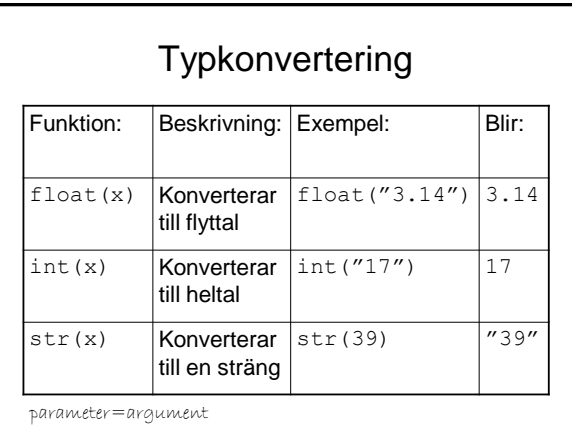

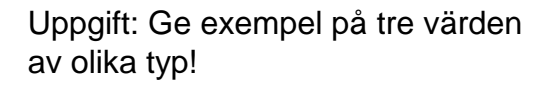

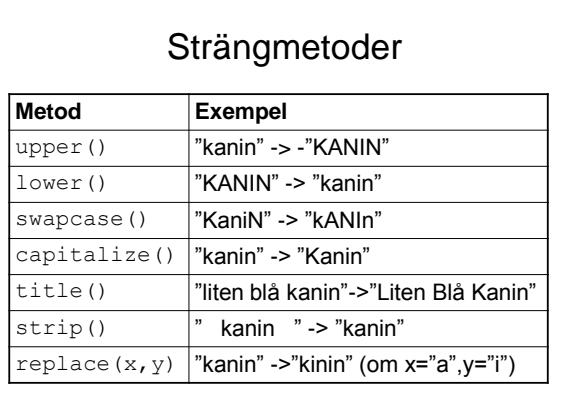

## Metodanrop

• Så här anropas en metod:

mening=input("Skriv en förolämpning: ") print("Så här ser den ut med versaler:") print(mening.upper())

metod=method anropa=invoke